**DIPA UNSid** 

41

 $\alpha$ 

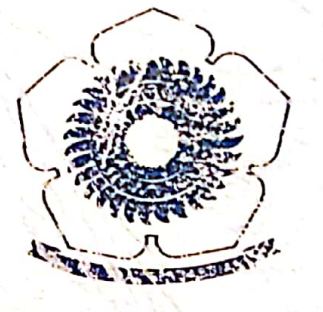

## PEMBINAAN TAMAN PENDIDIKAN ALQURAN (TPA) DAARUL MUTTAQIEN DI DESA SUKARAYA BARU **KECAMATAN STL ULU TERAWAS KABUPATEN MUSI RAWAS**

# LAPORAN PENGABDIAN KEPADA MASYARAKAT

 $O<sub>ich</sub>$ :

Dr.Suheryanto, iv.Si Abdul Gafur, S.S.M.Pd. Zainal Fanani, S.Si., M.Si Addy Rachtrat, S.Si., M.Si. Hasanudin, S.Si., M.Si

196025061989031003 197911092009121004 196821101990031002 197405152001031005 197205151997021003

Ditinayal DIPA Universitas Sriwijaya Nomur : 0700023-04.7.16/06/2012 tanggal 9 Desember 2012 Sesual dengan Surat Parjanjian Pelaksanaan kegiatan Pengabdian kepada Masyarakan Nomor: 234/UN9.3.21-12/2012, tanggal 24 Juli 2012

> FAKULTAS WATEMATIKA DAN ILMU PENGETAHUAN ALAM UNIVERSITAS SRIWIJAYA T.A. 2012

**DIPA UNSRI** 

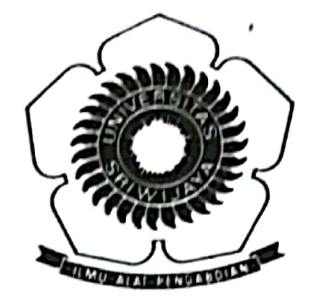

# PEMBINAAN TAMAN PENDIDIKAN ALQURAN (TPA) DAARUL MUTTAQIEN DI DESA SUKARAYA BARU **KECAMATAN STL ULU TERAWAS KABUPATEN MUSI RAWAS**

# **LAPORAN PENGABDIAN KEPADA MASYARAKAT**

Oleh:

Dr.Suheryanto, M.Si Abdul Gafur, S.S, M.Pd.I Zainal Fanani, S.Si., M.Si Addy Rachmat, S.Si., M.Si Hasanudin, S.Si., M.Si

196025061989031006 197911092009121004 196821101990031002 197405152001031003 197205151997021003

vai DIPA Universitas Sriwijaya Nomor: 0700023-04.2.16/06/2012 tanggal 9 Desember 2012 Sesuai dengan Surat Perjanjian Pelaksanaan kegiatan Pengabdian kepada Masyarakat Nomor: 234/UN9.3.2/PM/2012, tanggal 24 Juli 2012

## FAKULTAS MATEMATIKA DAN ILMU PENGETAHUAN ALAM UNIVERSITAS SRIWIJAYA T.A. 2012

## **HALAMAN PENGESAHAN** LAPORAN AKHIR KEGIATAN PENGABDIAN KEPADA MASYARAKAT

- 1. Judul
- 2. Ketua Pelaksana
	- a. Nama
	- $b.$  NIP
	- c. Pangkat / Golongan
	- d. Jabatan Fungsional
	- e. Fakultas
	- f. Jurusan
	- g. Keahlian dan Gelar Akademik
- 3. Personalia
	- a. Anggota Pelaksana
	- b. Pembantu Pelaksana
- -4. Jangka Waktu Kegiatan
- 5. Model Kegiatan
- 6. Metode Pelaksanaan
- 7. Sumber biaya yang diperlukan
	- a. Dipa Unsri
	- b. Lain-lain

Mengetahui, **Kan FMIPA UNSRI** T. 131990031003

- : Pembinaan Taman Pendidikan Alquran (TPA) Daarul Muttaqien di Desa Sukaraya Baru Kecamatan STL ULU Terawas Kabupaten Musi Rawas
- : Dr.Suheryanto, M.Si
- : 196006251989031006
- : Penata/IIId
- : Lektor
- $: MIPA$
- : KIMIA
- : Kimia Lingkungan / Dr
- : 4 orang dosen
- : 5 orang mahasiswa
- : 4 Bulan
- : B.Pendampingan
- : III. Peragaan + Pembagian alat/bahan
- : Rp.5.000.000 (Lima Juta Rupiah)
- : tidak ada

 $\cdot$ 

Indralaya, 10 Desember 2012

Ketua Pelaksana

Dr.Suheryanto, M.Si NIP.196006251989031006

Mengatahui Ketua Lembaga Pengabdian Kepada Masyarakat Universitas sriwijaya

Dr.Ir.H.E.S. Halimi, M.Si NIP 196209221988031004

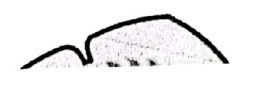

### PEMBINAAN TAMAN PENDIDIKAN ALQURAN (TPA) DAARUL MUTTAQIEN DI DESA SUKARAYA BARU **KECAMATAN STL ULU TERAWAS KABUPATEN MUSI RAWAS**

#### **RINGKASAN**

Dr. Suheryanto, M.Si, Abdul Gafur, S.S, M.Pd.I, Zainal Fanani, S.Si, M.Si, Hasanudin, S.Si, M.Si, Addy Rachmat, S.Si, M.Si

Telah dilaksanakan pembinaan TPA Daarul Muttaqien di Desa Sukaraya Baru Kecamatan STL Ulu Terawas Kabupaten Musi Rawas. Tujuan umum kegiatan pengabdian adalah meningkatkan kualitas pendidikan TPA. Tujuan khusus antara lain memperbaiki manajemen pendidikan TPA, mendorong terbentuknya kurikulum baku TPA, meningkatan kualitas dan kuantitas guru TPA, dan penambahan sarana pendidikan. Metode kegiatan yang digunakan adalah penyuluhan, training, pendampingan serta pemberian sarana pendidikan. Berdasarkan hasil evaluasi dan monitoring Tim PPM UNSRI, pembinaan yang dilakukan Tim telah memperbaiki manajemen pendidikan TPA, terbentuknya kurikulum baku TPA, peningkatan kualitas guru TPA, dan penambahan sarana pendidikan.

iii

#### **PRAKATA**

Alhamdulillah, berkat Rahmat dan KaruniaNya kami dapat menyelesaikan kegiatan engabdian kepada masyarakat dan menyelesaikan laporan kegiatan dengan baik. Kegiatan engabdian Kepada Masyarakat yang berjudul "Pembinaan Taman Pendidikan Alquran (TPA) aarul Muttaqiem di Desa Sukaraya Baru Kecamatan Stl Ulu Terawas Kabupaten Musi Rawas" erupakan tindak lanjut kegiatan Mahasiswa KKN Angkatan 76 dan atas usul Bapak Kepala esa untuk membina TPA Daarul Muttaqien. Hasil pengabdian ini diharapkan dapat embangun masyarakat Islami sesuai Moto Kabupaten Musi Rawas yaitu Musi Rawas arussalam.

Kegiatan Pengabdian ini merupakan salah satu dari Tri Darma Perguruan nggi.Kegiatan ini terlaksana atas bantuan dan kerjasama tim pelaksana pengabdian, mahasiswa ing terlibat, bantuan Universitas Sriwijaya, aparat desa Sukaraya Baru dan masyarakat. Oleh bab itu tim pengabdian masyarakat mengucapkan terimakasih kepada

1. Rektor Universitas Sriwijaya

ℊ

- 2. Bapak Ketua Lembaga Pengabdian Masyarakat Universitas Sriwijaya
- 3. Bapak Dekan FMIPA Universitas Sriwijaya
- 4. Bapk Aparat Desa Sukaraya Baru dan segenap masyarakat yang telah berpatisipasi dalam kegiatan ini

Kami juga mengucapkan terimakasih kepada semua pihak yang telah membantu rlaksananya kegiatan pengabdian ini

Akhir kata, semoga kegiatan pengabdian dan laporan ini bermanfaat untuk ngembangan Tri Dharma Perguruan Tinggi di Unsivesritas Sriwijaya

Indralava, 10 Desember 2012

Tim Pelaksana

iv

## **DAFTAR ISI**

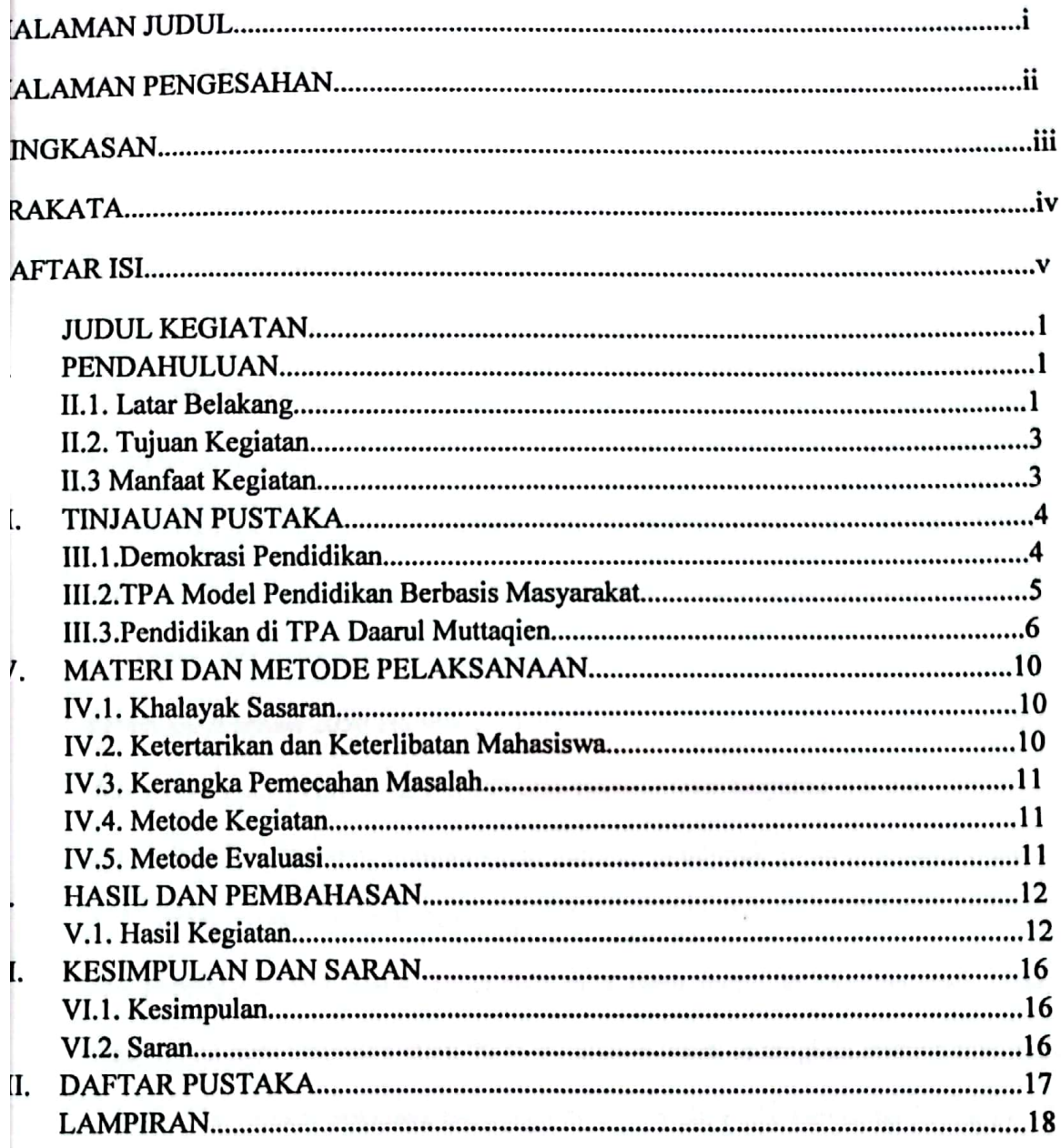

 $\mathbf{v}$ 

#### **JUDUL KEGIATAN** L.

 $\mathcal{F}$ 

Pembinaan Taman Pendidikan Al-Quran (TPA) Daarul Muttaqien Desa Sukaraya Baru Kecamatan STL Ulu Terawas Kabupaten Musi Rawas

# II. PENDAHULUAN

## 1. Latar belakang

Dusun Bangun Rejo Desa Sukaraya Baru Kecamatan STL ULU Kabupaten Musirawas merupakan salah satu Lokasi KKN angkatan 76 Universitas Sriwijaya. Dusun Bangun Rejo adalah bagian dari Desa Sukaraya Baru. Desa Sukaraya Baru sendiri merupakan hasil pemekaran dari Desa Sukaraya Kecamatan STL Ulu Terawas Kabupaten Musi Rawas. Dusun Bangun Rejo merupakan daerah dataran tinggi dengan kebun karet seluas 2050 Ha sebagai komoditas utama dan kebun sawit seluas 46 Ha. Jalan dari Kecamatan Terawas menuju Dusun Bangunrejo berjarak 15 km, lebar jalan 6 m dalam kondisi beraspal dengan baik. Jumlah penduduk Desa Sukaraya Baru sebanyak 1721 orang dengan Kepala Keluarga sebanyak 553 KK terdiri dari laki-laki 827 orang dan perempuan 894 orang. Desa Sukaraya Baru memiliki luas wilayah 11000,66 Ha. Masyarakat desa Sukaraya Baru 90 % beragama Islam sedangkan sisanya memeluk agama Kristen. Masyarakat Sukaraya Baru juga dikenal multi etnis, karena terdiri dari 6 etnis yaitu Musi, Rupit, Suku Anak Dalam, Lahat, Pagaralam dan Jawa. Dusun Bangunrejo lebih dominan didiami oleh etnis atau suku Jawa yang merupakan Transmigrasi Lokal (TransLok) dari Propinsi Lampung (Pardosi dKk 2012).

Hasil KKN Mahasiswa Unsri serta Pengamatan langsung Dosen Pembimbing Lapangan (DPL) menunjukkan bahwa, salah satu potensi Desa yang

 $\mathbf{1}$ 

perlu dikembangkan adalah Taman Pendidikan Al-Quran (TPA) Daarul Muttaqien. TPA ini berdiri sejak tahun 2002 yang menempati rumah penduduk dan selalu berpindahpindah tempat. Pada tahun 2011 Dusun Bangunrejo mendapat bantuan Program PNPM sebesar Rp 149.881.000,- yang digunakan untuk membangun Gedung TPA seluas 84 m2 dengan ukuran/volume 12m x 7m. Sedangkan, tanah yang ditempati TPA tersebut merupakan wakaf dari bapak Kepada Desa dan bapak Sutiman seluas 1600 m2. Dengan demikian sekitar 134.400 m2 tanah di sekitar TPA belum dimanfaatkan untuk aktivitas maupun pembangunan gedung. Hasil wawancara dengan masyarakat, tokoh masyarakat, ulama dan Bapak Kepala Desa, mereka berobsesi TPA Daarul Muttaqien berkembangkan menjadi Pesantren. Namun permasalahan utama TPA saat ini adalah proses pendidikan/pangajaran yang kurang baik, manajamen TPA kurang tertata rapi, sarana pendidikan relatif kurang serta guru atau ustad hanya l (satu) orang. Sementara itu, murid atau santri TPA yang ada saat ini berjumlah 170 orang. Siswa atau santri tesebut berasal dari 2 dusun (Bangunrejo dan Pangkalan) yang ada di Desa Sukaraya Baru. Hal ini menunjukkan animo masyarakat (orang tua) untuk mendidik putra/putrinya di TPA Daarul Muttaqien cukup tinggi.

Ketua Tim Pengabdian adalah Dosen pembimbing Lapangan (DPL) K.KN UNSRI Angkatan 76 yang telah memahami permasalahan khalayak sasaran. Selain itu, dibantu oleh Dosen Agama Islam (Tim MKU UNSRI) yang telah berpengalaman dalam membina Pesantren Nurul Islam Seribandung Tanjungbatu sesuai penelitian dalam Tesisnya, anggota lain adalah Dosen Kimia FMIPA UNSRI yang telah lama mengajar di Pesantren Raudatul Ulum Sakatiga dan 5 Mahasiswa yang barn selesai KKN di Desa

 $\overline{2}$ 

# DAFTAR HADIR PESERTA PPM

: Pembinaan Taman Pendidikan Alquran (TPA) Daarul Muttaqin di Desa Judul Sukaraya Baru Kecamatan STL Ulu Terawas Kabupaten Musi Rawas

Tanggal: 22 oktober 2012

Tempat: TPA Daarul Muttaqin di Desa Sukaraya Baru Kecamatan STL Ulu terawas Kabupaten Musi Rawas

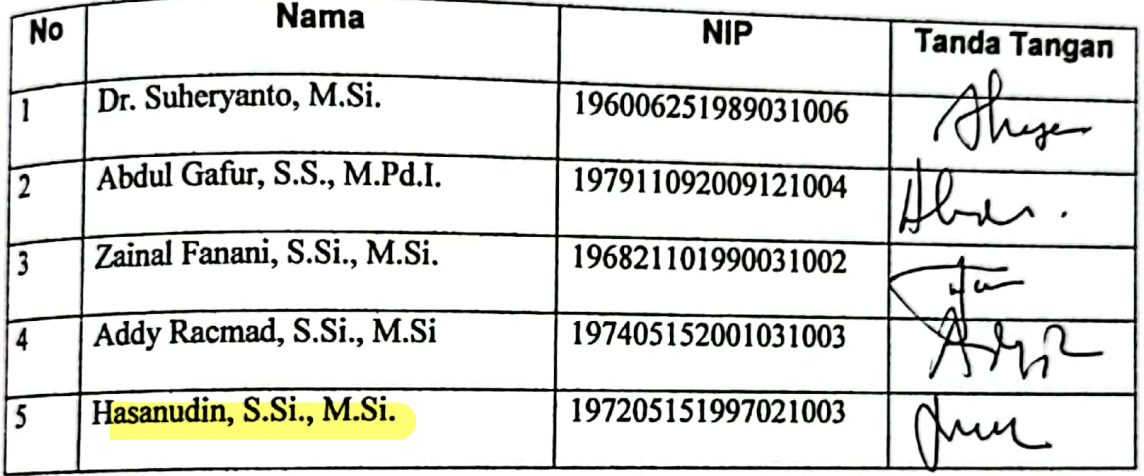

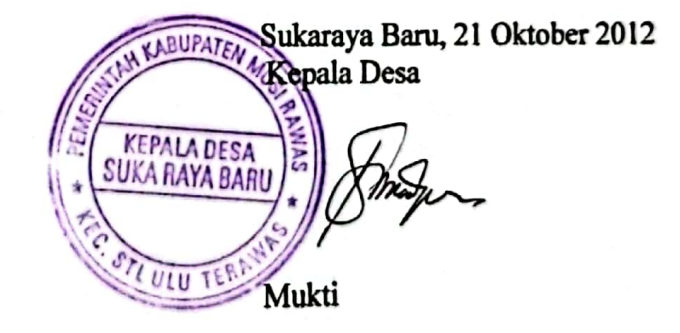

# DAFTAR HADIR PESERTA PENYULUHAN

: Pembinaan Taman Pendidikan Alquran (TPA) Daarul Muttaqin di Desa Judul

Sukaraya Baru Kecamatan STL Ulu Terawas Kabupaten Musi Rawas

Tanggal: 21 Oktober 2012

Tempat: TPA Daarul Muttaqin di Desa Sukaraya Baru Kecamatan STL Ulu terawas

Kabupaten Musi Rawas

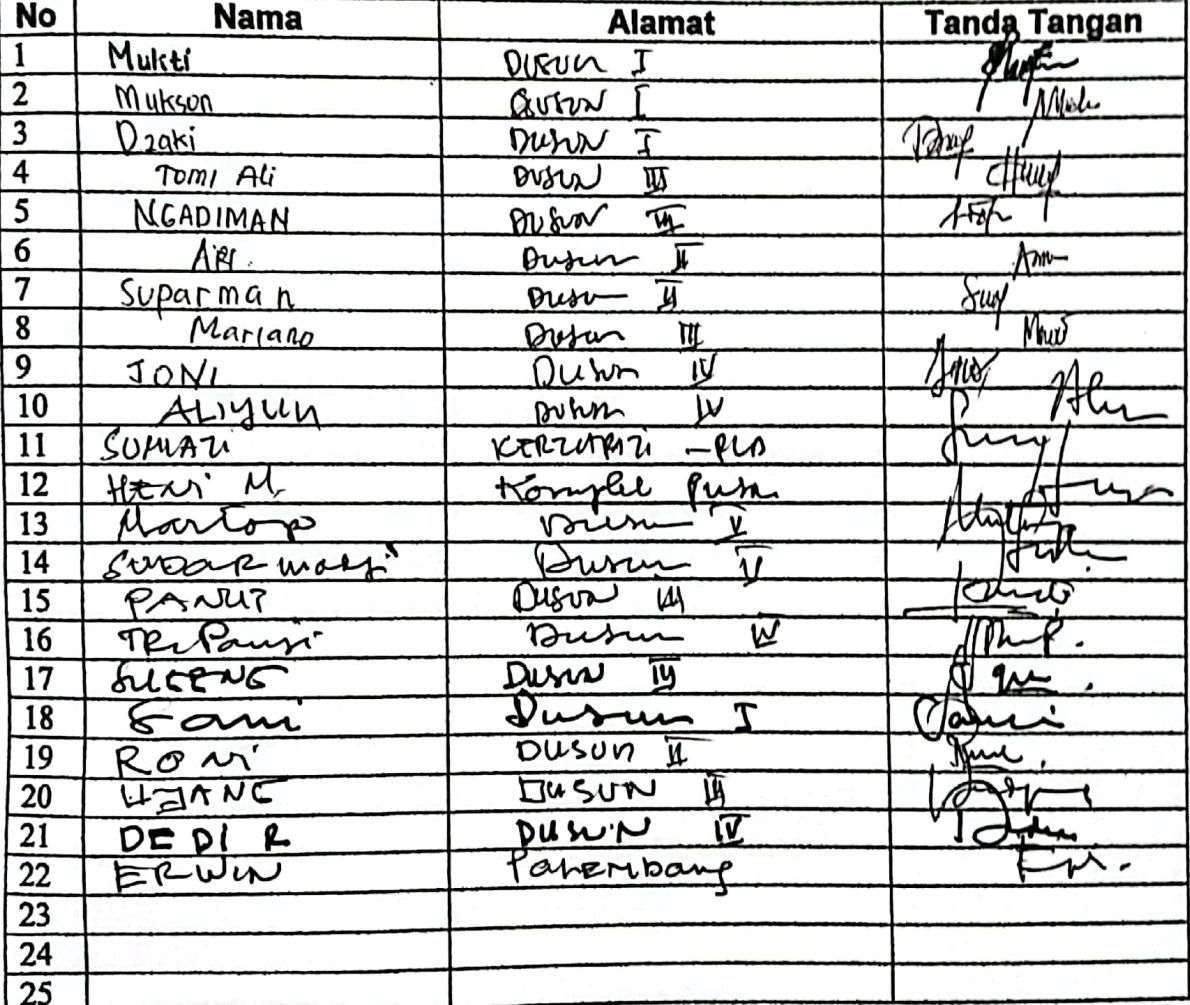

Sukaraya Baru, 21 Oktober 2012

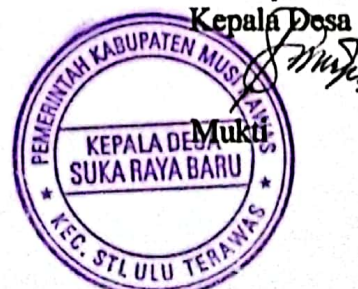